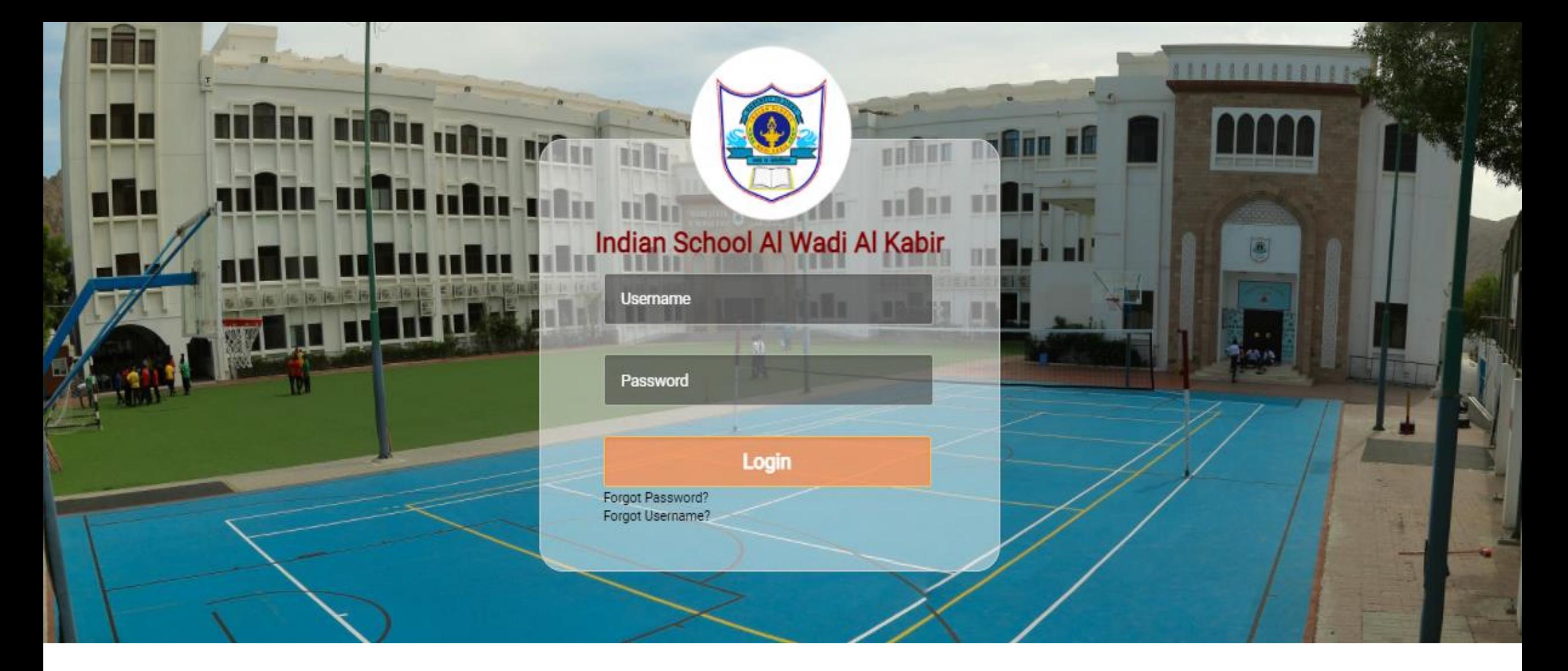

## **USER MANUAL FOR ISWK SCHOOL ERP SYSTEM MODULE : SPORTS ACADEMY FEE PAYMENT SYSTEM**

Indian School Al Wadi Al Kabir, Muscat, Oman

**Version 02**  $its upper @ is w koman.com$ 

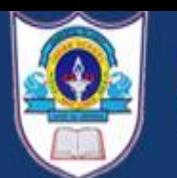

#### INDIAN SCHOOL<br>AL WADI AL KABIR **Affiliated to CBSE** Affiliation number: 6130004

₿

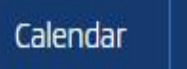

 $\bigoplus$ 360°TOUR

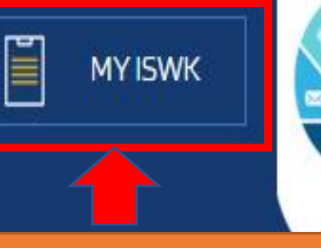

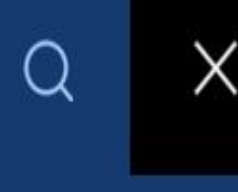

Step 1: Click the link "MY ISWK" in school website OR Type the URL in browser https://iswk.myclassboard.com/

### **ACADEMICS**

**ADMISSION** 

**FACILITIES** 

**MEDIA** 

**CAREERS** 

**SPORTS & GAMES** 

**CONTACT US** 

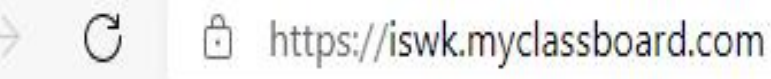

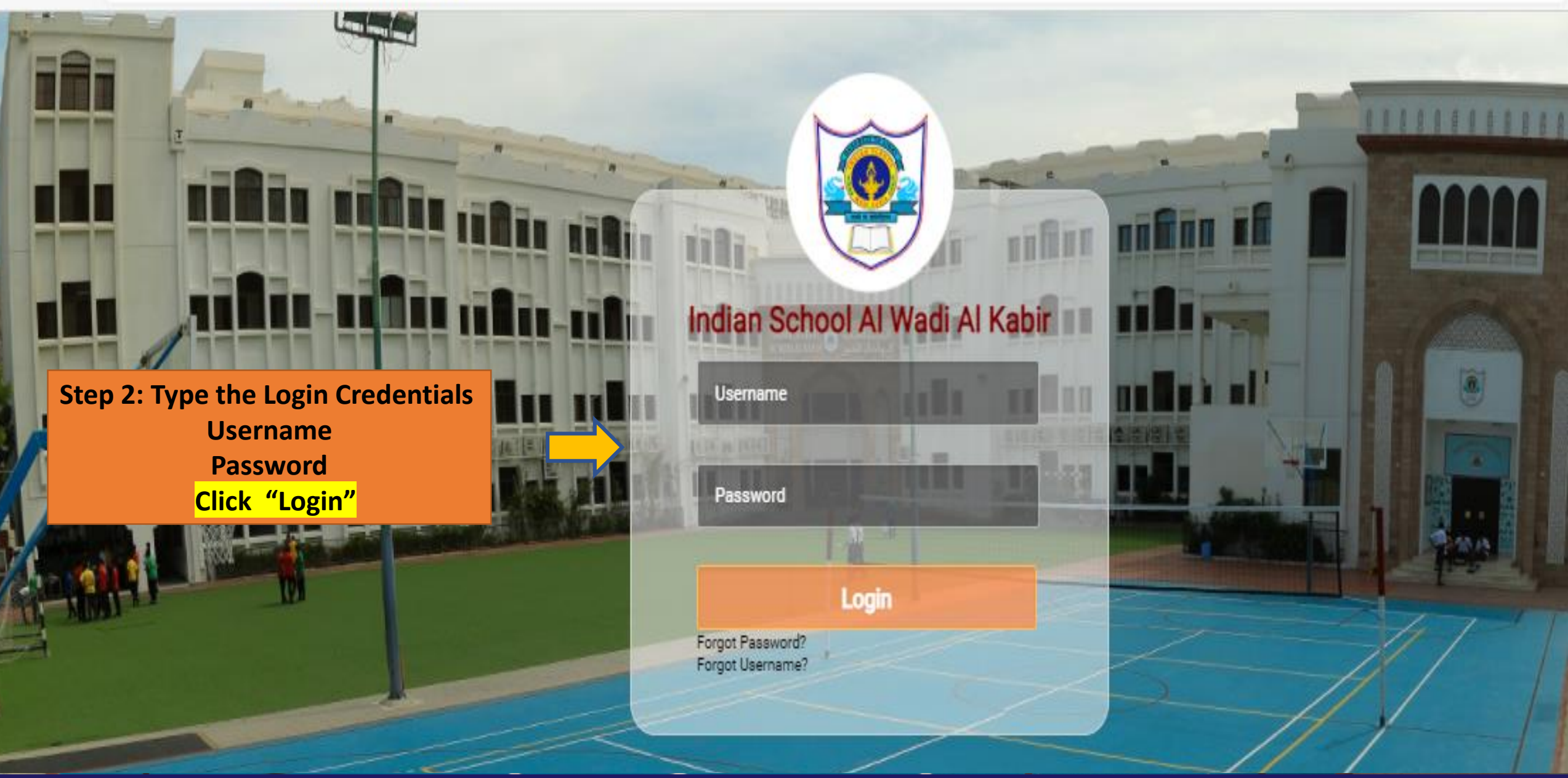

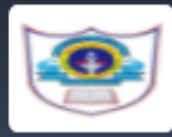

## Indian School Al Wadi Al Kabir

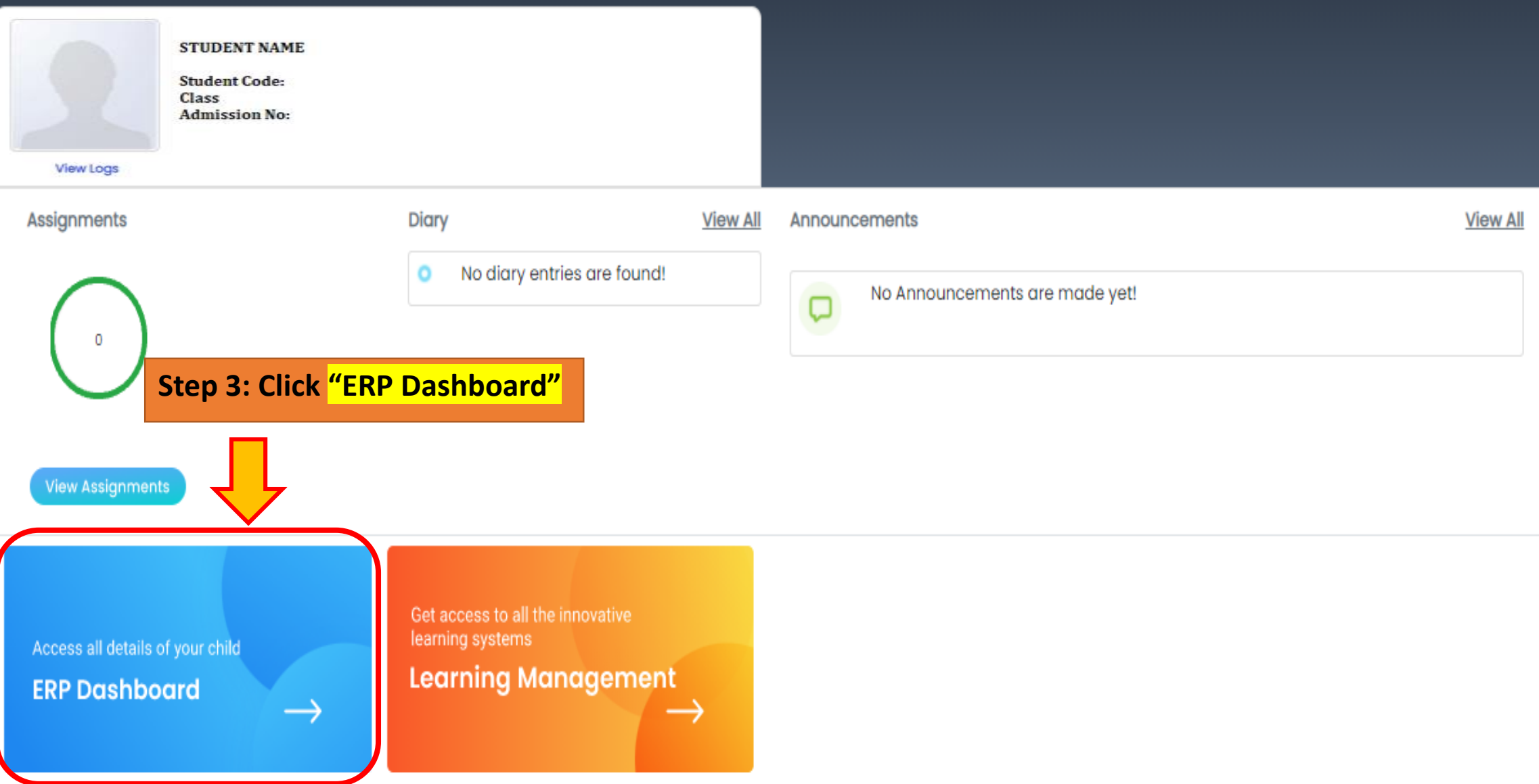

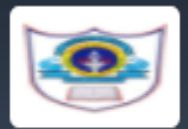

## Indian School Al Wadi Al Kabir

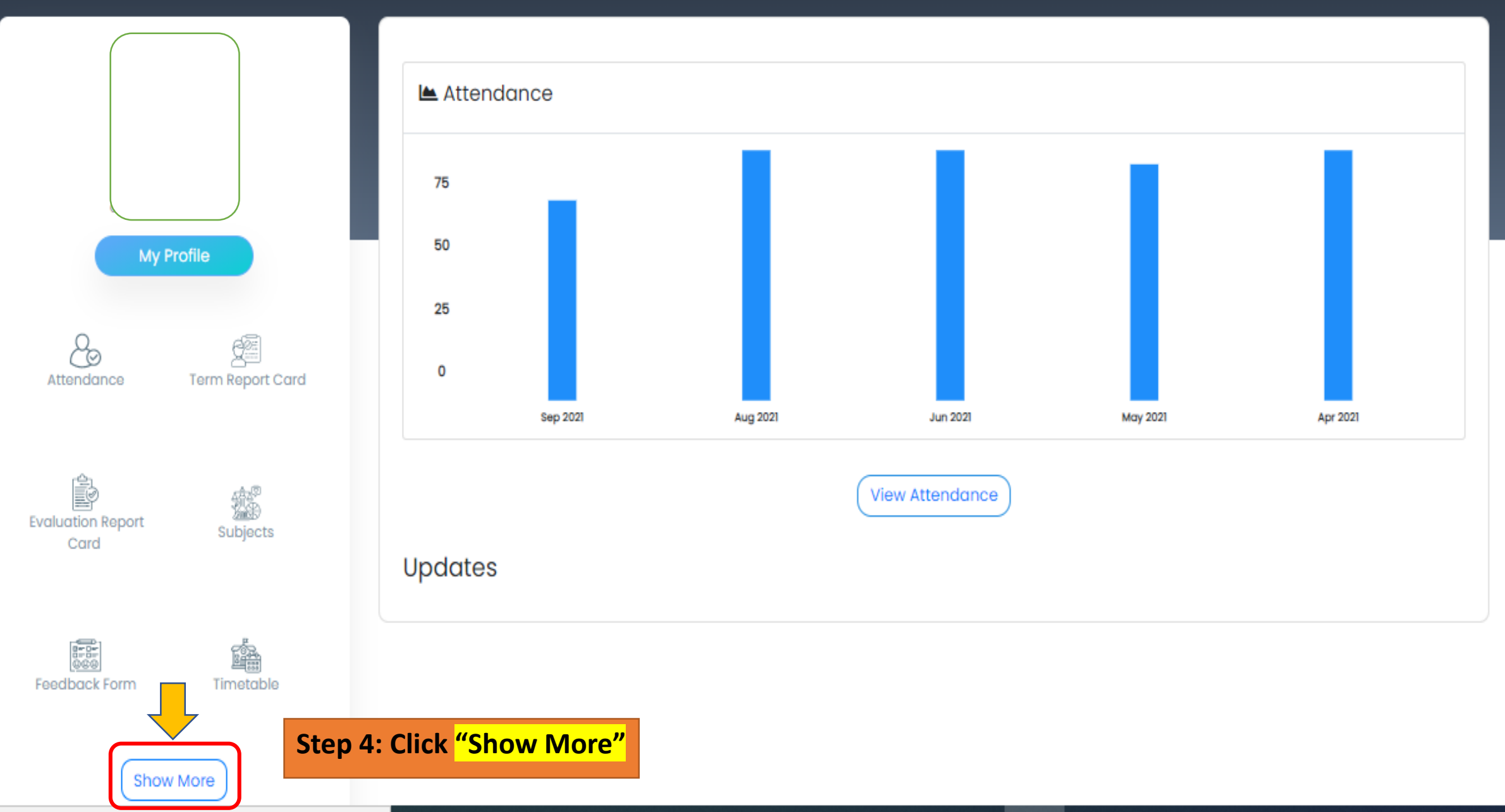

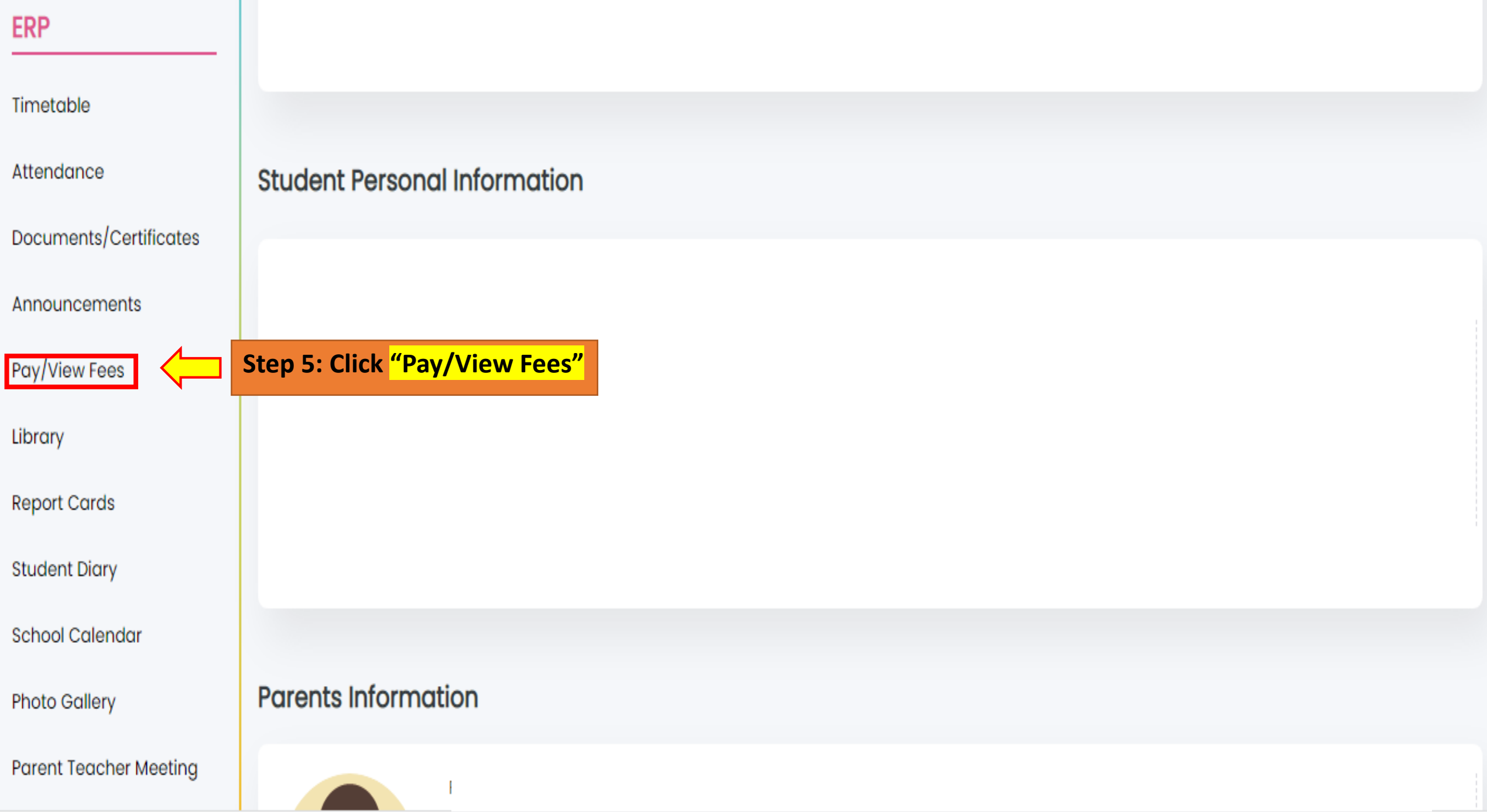

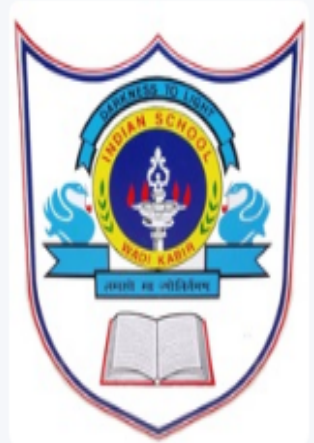

**Fee Details** 

**三 Fee Details** 

**D** SPORTS ACADEMY

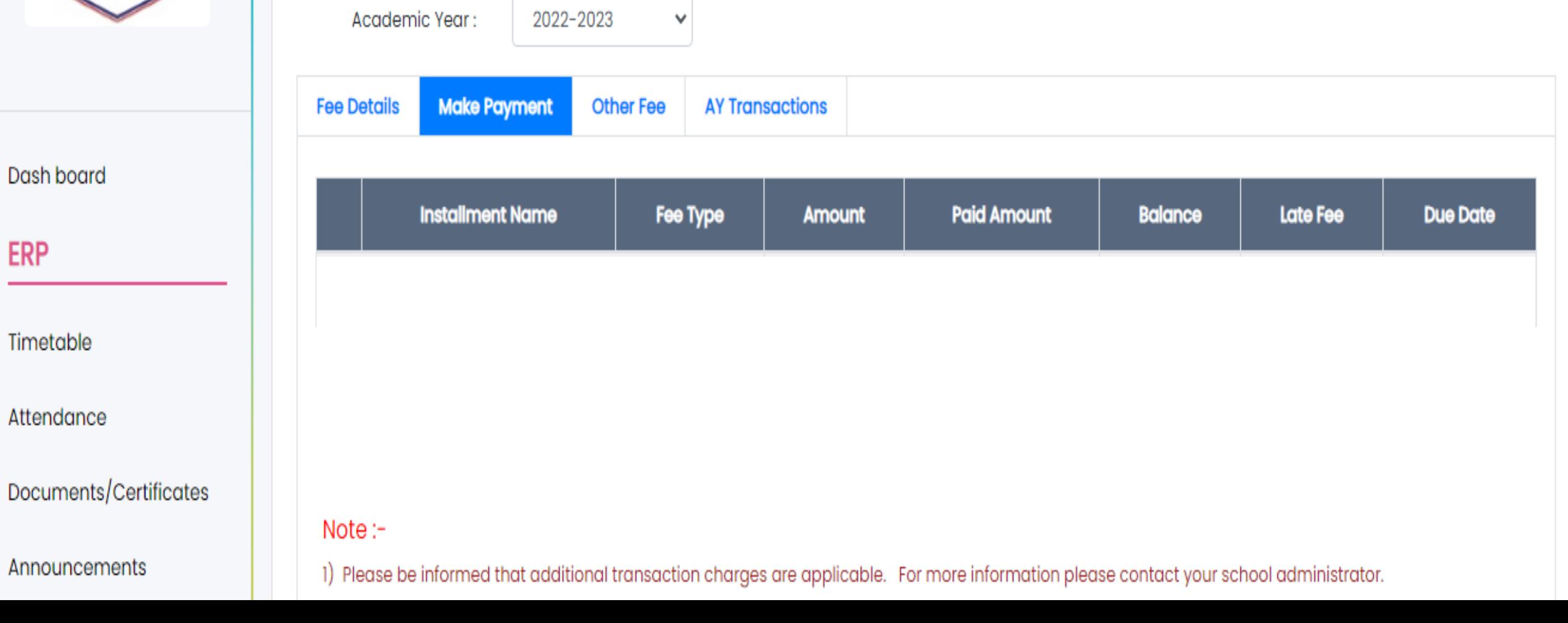

Step 6: Click "SPORTS ACADEMY"

 $\bullet$ 

## **Step 7: Select the Game**

#### **Make Payment AY Transactions**

## **Step 8: Select the Month**

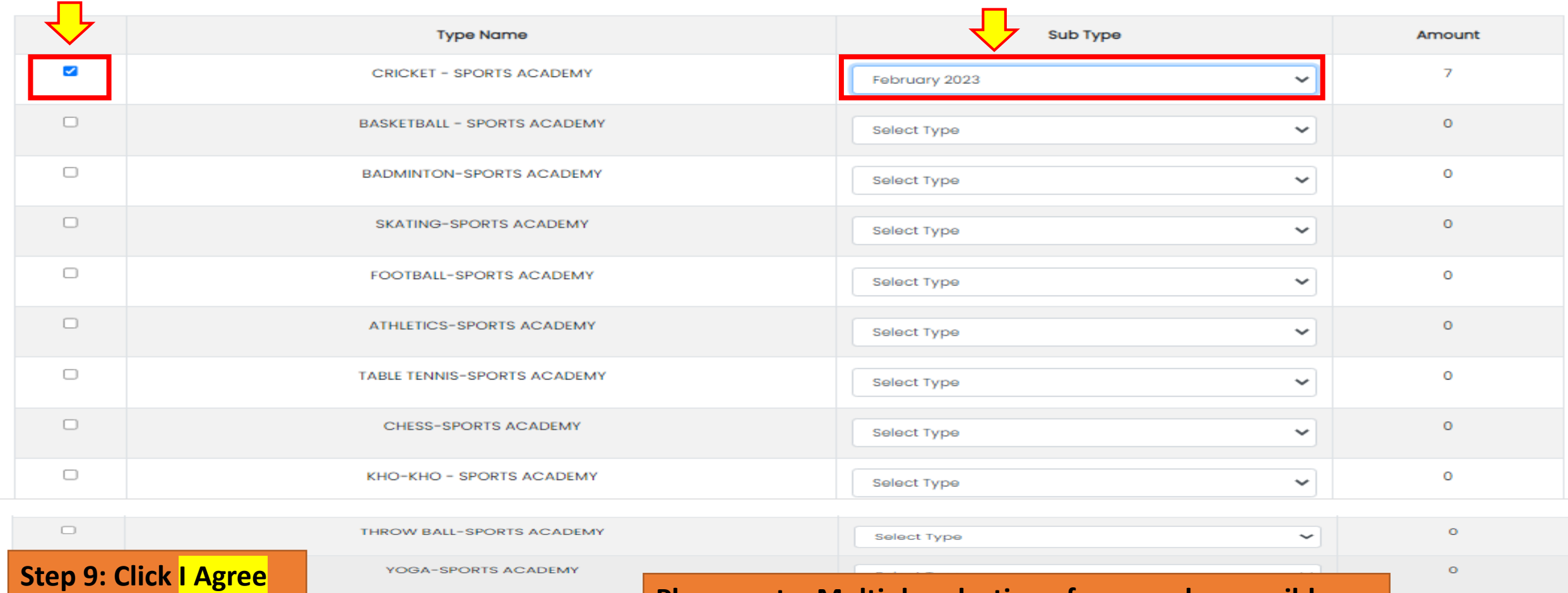

## **Please note: Multiple selection of games also possible**

 $\bullet$ 

V | / We Agree terms and conditions

Amount to be paid: 7

## Continue

**Step 10: Click "Continue"**

Note: $-$ 

1) Please be informed that additional transaction charges are applicable. For more information please contact your school administrator.

**AEROBICS-SPORTS ACADEMY** 

2) MyClassboard will not store any of your Bank credentials / Card details. The system will redirect you to concerned Bank pages only to complete your transaction.

3) No refund(s)/ No Cancellations are allowed for the transactions done through this channel.

4) In case of any dispute regarding the payments, you are requested to contact school administrator.

5) Terms and conditions include Online Payment Fee charges, Refund Policy, Privacy Policy, Withdrawal from School, Governing Law, Jurisdiction etc.

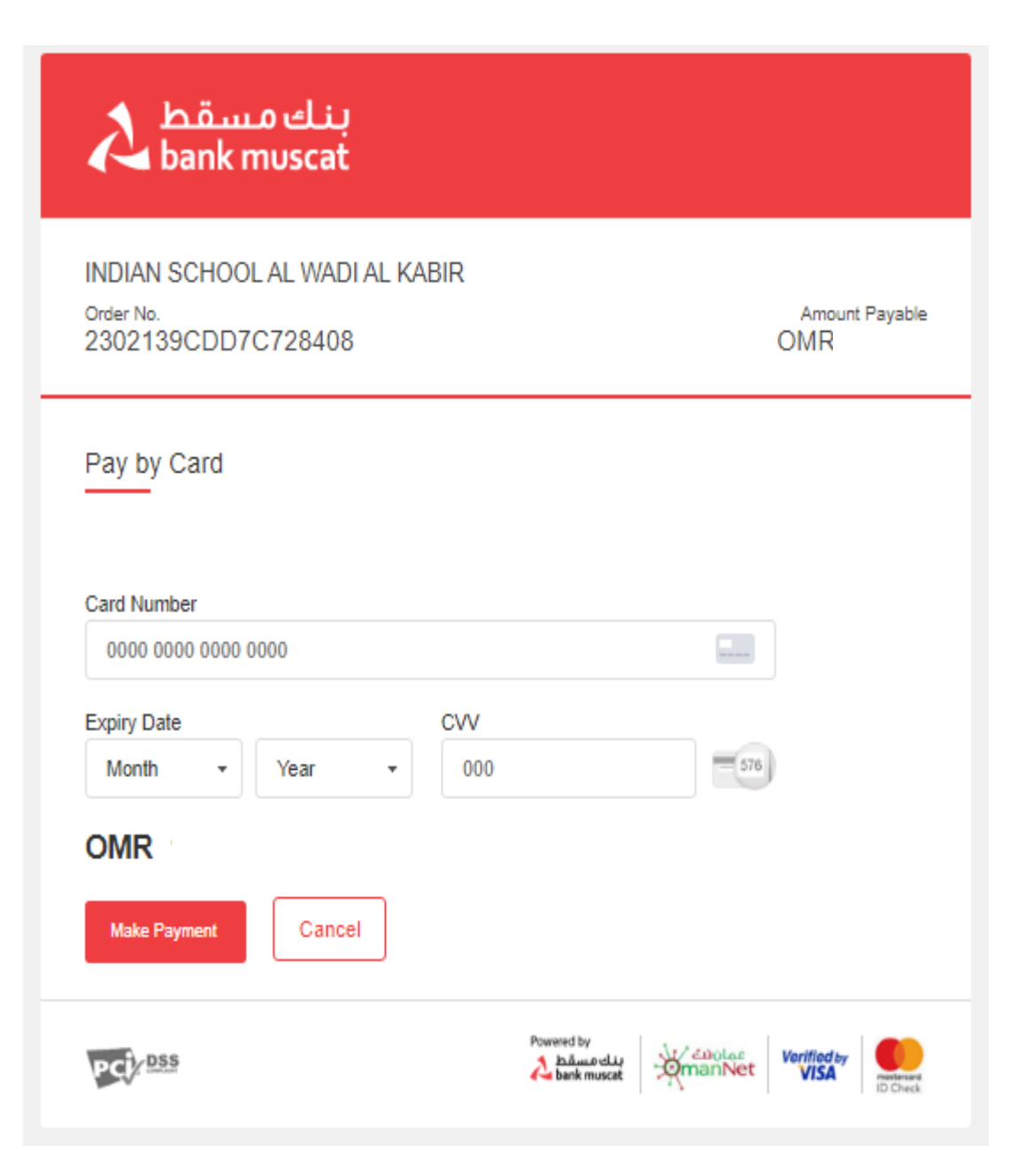

**You'll be redirected to our trusted payment partner. Enter your card details and click on Make Payment**

**-------------------------------------------------------------------**

## Indian School Al Wadi Al Kabir

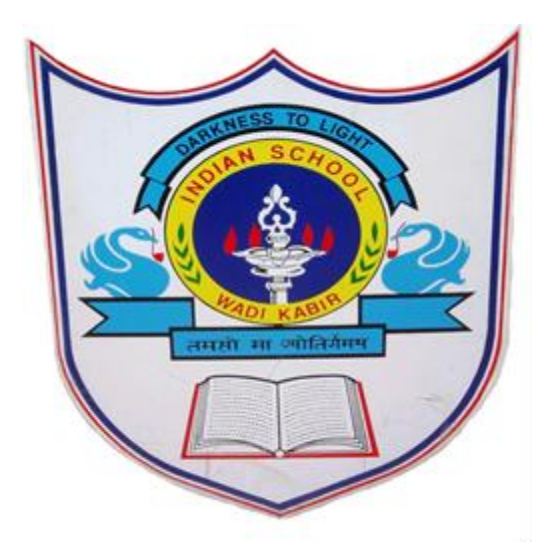

# Thank you

If any query regarding ERP please send mail to [itsupport@iswkoman.com](mailto:itsupport@iswkoman.com)

INDIAN SCHOOL AL WADI AL KABIR, MUSCAT, OMAN